# Compiler Construction

## Mini Project

## B T-Diagrams

The aim of this mini project is to implement a typed domain-specific language for T-diagrams.

T-diagrams are used to visualise the interactions between programs, platforms, interpreters, and compilers. In this mini project, we implement a system that processes textual descriptions of T-diagrams, checks their internal consistency by means of a type system, and translates them into LAT<sub>EX</sub>-code for rendering the diagrams as simple graphics.

#### Architecture

The implementation of the system comprises (at least) four main components:

- 1. A program parse-tdiag that consumes and parses textual specifications of T-diagrams (in a domain-specific language to be defined below) and produces ATerms that describe the structure of the specifications.
- 2. A program tc-tdiag that consumes ATerms as produced by the program parse-tdiag and that typechecks the represented diagram specifications, producing either descriptive error messages for ill-typed specifications or else, for well-typed specifications, just the ATrems it consumed.
- 3. A program tdiag2picture that consumes ATerms as produced by the programs parse-tdiag and tc-tdiag and that translates the represented diagram specifications into LATEX-code for rendering the diagrams, producing ATerms that describe the structure of the generated L<sup>AT</sup>EX-code.
- 4. A program pp-picture that consumes ATerms as produced by the program tdiag2picture and that produces a pretty printing of the represented LaTeX-code.

Complete implementations of the programs parse-tdiag and pp-picture are already provided with the project distribution; hence, it remains to implement tc-tdiag and tdiag2picture.

Both the typechecker and the translation from the domain-specific language into LATEX have to be implemented as attribute grammars in the UUAG system.

#### Syntax

To formally define the syntax of our domain-specific language, we introduce sets Ident and Diag of identifiers and diagrams, respectively:

$$
C, I, L, M, P \in Ident identifiers
$$
D \in Diag diagrams.
$$
$$

Note that the metavariables  $C, I, M$ , and  $P$  all range over the same set of identifiers Ident, of which we leave the actual representation abstract. The set of diagrams is given by

```
D ::= program P in L | platform M
        interpreter I for L in M | compiler C from L_1 to L_2 in M
        execute D_1 on D_2 end | compile D_1 with D_2 end.
```
#### Semantics

The "meaning" of a diagram is defined in terms of its translation to LAT<sub>E</sub>X-code. Here, we give an informal description of this translation.

Basic blocks. The constructs

program  $\cdots$  in  $\cdots$ ,

platform  $\cdots$ ,

interpreter  $\cdots$  for  $\cdots$  in  $\cdots$ ,

and

compiler  $\cdots$  from  $\cdots$  to  $\cdots$  in  $\cdots$ 

are used to denote so-called basic blocks. We give an example for each type of basic block together with its translation into LATEX-code and the rendering of the associated graphic.

A diagram of the form **program**  $P$  in  $L$  denotes a program  $P$  written in some language L. For example, consider

#### program hello in Haskell

and its LATEX-translation:

\begin{picture}(65,30) \put(7.5,0){\line(1,0){50}} \put(7.5,0){\line(0,1){15}} \put(7.5,15){\line(-1,2){7.5}} \put(57.5,15){\line(1,2){7.5}} \put(57.5,0){\line(0,1){15}} \put(0,30){\line(1,0){65}} \put(7.5,15){\makebox(50,15){hello}} \put(7.5,0){\makebox(50,15){Haskell}} \end{picture}

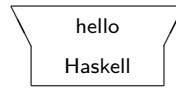

A diagram platform  $M$  represents the platform referred to by the identifier  $M$ . For instance, the diagram

#### platform i686-windows

is mapped to

\begin{picture}(50,30)  $\put(0,15){\line(5,-3){25}}$ \put(25,0){\line(5,3){25}} \put(0,15){\line(0,1){15}}  $\put(0,30){\line{1}} \n(1,0){50}}$ \put(50,30){\line(0,-1){15}} \put(0,15){\makebox(50,15){i686-windows}} \end{picture}

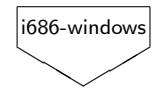

An interpreter  $I$  for a language  $L$  that itself can be run on a platform of interpreter for the language  $M$  is, in our domain-specific language, represented by the diagram interpreter I for  $L$  in  $M$ . As an example, we have

interpreter hugs for Haskell in i686-windows

and its L<sup>AT</sup>FX-rendering

\begin{picture}(50,30) \put(0,0){\framebox(50,30){}} \put(0,20){\makebox(50,10){Haskell}} \put(0,10){\makebox(50,10){hugs}}  $\put(0,0){\mathbf{60,10}}i686-\mathbf{w}\n$ \end{picture} Haskell hugs i686-windows

Finally, we use a diagram of the form compiler C for  $L_1$  to  $L_2$  in M to represent a compiler C with source language  $L_1$ , target language  $L_2$ , and implementation language  $M$ . For instance, the diagram

compiler uuagc from UUAG to Haskell in i686-windows

is mapped to L<sup>AT</sup><sub>E</sub>X-code as follows:

\begin{picture}(150,30) \put(50,0){\line(0,1){20}} \put(50,20){\line(-1,0){50}} \put(0,20){\line(0,1){10}} \put(0,30){\line(1,0){150}} \put(150,30){\line(0,-1){10}} \put(150,20){\line(-1,0){50}} \put(100,20){\line(0,-1){20}} \put(100,0){\line(-1,0){50}} \put(0,20){\makebox(50,10){UUAG}} \put(50,20){% \makebox(50,10){\$\longrightarrow\$}} \put(100,20){\makebox(50,10){Haskell}}  $\put(50,10){\mathsf{makebox(50,10){\rm uuggc}}$ \put(50,0){ \makebox(50,10){i686-windows}} \end{picture} UUAG −→ Haskell uuagc i686-windows

Composite blocks. Diagrams of the forms

execute  $\cdots$  on  $\cdots$  end

and

```
compile \cdots with \cdots end
```
denote composite blocks.

A diagram execute  $D_1$  on  $D_2$  end is used to model the execution of the program (interpreter, compiler) represented by the diagram  $D_1$  on the device represented by  $D_2$ , typically itself a platform or an interpreter. Such an execution is rendered by drawing the graphical representation of  $D_1$  on top of the representation of  $D_2$ . For example, the diagram

```
execute
  program hello in Haskell
on
  interpreter hugs for Haskell in i686-windows
    end
```
is mapped to

```
\begin{picture}(65,60)
  \put(7.5,30){\line(1,0){50}}
  \put(7.5,30){\line(0,1){15}}
 \put(7.5,45){\line(-1,2){7.5}}
 \put(57.5,45){\line(1,2){7.5}}
  \put(57.5,30){\line(0,1){15}}
 \put(0,60){\line(1,0){65}}
 \put(7.5,45){\makebox(50,15){hello}}
 \put(7.5,30){\makebox(50,15){Haskell}}
 \put(7.5,0){\framebox(50,30){}}
 \put(7.5,20){\makebox(50,10){Haskell}}
  \put(7.5,10){\makebox(50,10){hugs}}
 \put(7.5,0){\makebox(50,10){i686-windows}}
\end{picture}
```
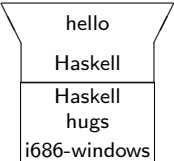

A diagram compile  $D_1$  with  $D_2$  end denotes the compilation of the program (interpreter, compiler) represented by  $D_1$  with the compiler represented by  $D_2$ . Compilations are rendered by attaching the graphic for  $D_1$  to the left of the graphic for  $D_2$  and by attaching a new graphic, representing the program (interpreter, compiler) produced by the compiler, to the right of the rendering of  $D_2$ .

For example, rendering the diagram

```
compile
 program hello in UUAG
with
 compiler uuagc from UUAG to Haskell in i686-windows
  end
```
results in

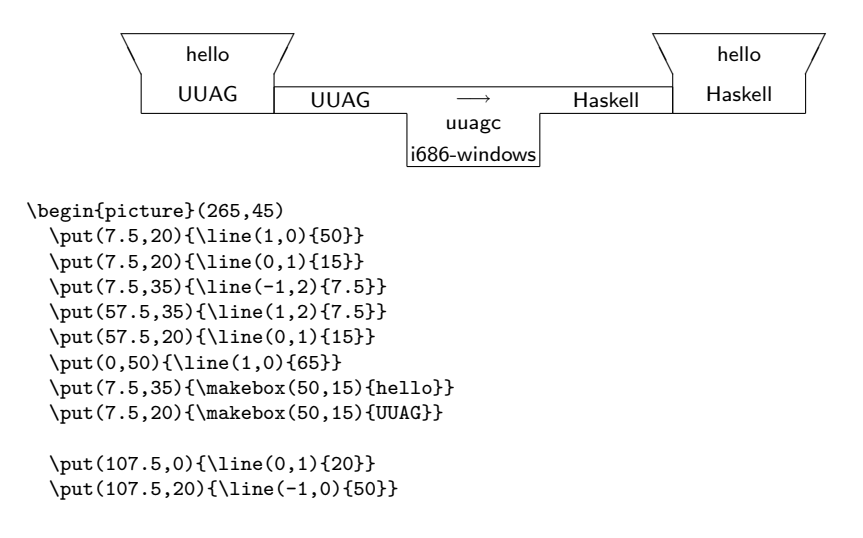

```
\put(57.5,20){\line(0,1){10}}
 \put(57.5,30){\line(1,0){150}}
  \put(207.5.30){\line(0,-1){10}}
 \put(207.5,20){\line(-1,0){50}}
  \put(157.5,20){\line(0,-1){20}}
 \put(157.5,0){\line(-1,0){50}}
 \put(57.5,20){\makebox(50,10){UUAG}}
 \put(107.5,20){\makebox(50,10){$\longrightarrow$}}
 \put(157.5,20){\makebox(50,10){Haskell}}
  \put(107.5,10){\makebox(50,10){uuagc}}
  \put(107.5,0){\makebox(50,10){i686-windows}}
  \put(207.5,20){\line(1,0){50}}
 \put(207.5,20){\line(0,1){15}}
 \put(207.5,35){\line(-1,2){7.5}}
  \put(257.5,35){\line(1,2){7.5}}
 \put(257.5,20){\line(0,1){15}}
 \put(200,50){\line(1,0){65}}
  \put(207.5.35){\makebox(50.15){hello}}
 \put(207.5,20){\makebox(50,15){Haskell}}
\end{picture}
```
When a compilation-diagram is itself used as a part of a composite diagram, executions and compilations are always to be performed on the synthesized program. For instance, the diagram

```
execute
  compile
    program hello in UUAG
  with
    compiler uuagc from UUAG to Haskell in i686-windows
  end
on
  interpreter hugs for Haskell in i686-windows
  end
```
is rendered as

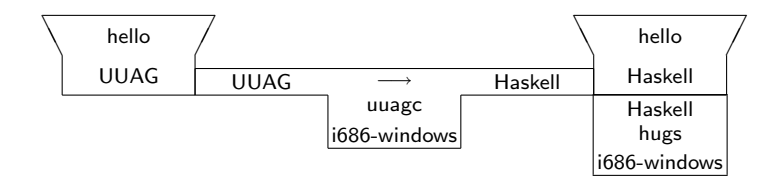

### Type System

The purpose of a type system for T-diagrams is to exclude nonsensical constructions such as executing a Java-program with a Haskell-interpreter or compiling a UUAG-program with a C-compiler. To this end, you should design and implement a type system that excludes nonsensical diagrams, still admitting as many sensible diagrams as possible.

Nonsensical constructions are:

1. executing a platform;

- 2. executing a program, interpreter, or compiler on a program or a compiler;
- 3. executing a program, interpreter, or compiler on a nonmatching platform or interpreter;
- 4. compiling a platform;
- 5. compiling a program, interpreter, or compiler with a program, a platform, or an interpreter; and
- 6. compiling a program, interpreter, or compiler with a compiler for an incompatible source langauge.

## For the More Ambitious

You may extend the domain-specific language with a facility to bind diagrams to variables, so that you can reuse subdiagrams that occur more than once.

### Submitting

The source code of your implementation should be handed in according to the submission instructions on the website of this course.

Submit the source code of your implementation (including both UUAG sources and Haskell sources not generated by the UUAG system).

Include in your submission a number of example diagrams (both well-typed and ill-typed).